## How to upload a video and create a QR code:

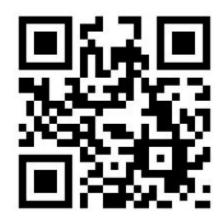